# Using unmanned aerial vehicle to spread natural enemies for biological control in dynamic environments

Heitor Freitas, Lucas Tomazela, Alef Vinicius Cardoso e Silva, Jó Ueyama

*Resumo*—In order to control the population of vectors responsible for the transmission of diseases, such as chikungunya, dengue and huánglóngbìng (HLB), with greater effectiveness and less impact to the environment, we had the dissemination of lines of research focused on the applied biological control, which consists of the release of natural predators from these vectors. However, when this task is performed manually by humans, they are susceptible to the risks presented by the environment, whether it is difficult to access the affected area or the presence of venomous animals, such as snakes and hornets. Given this scenario, and following the development of Unmanned Aerial Vehicles (UAVs), there is a proposal to use them to automate this task. However, external factors, such as wind, can influence the movement of these vehicles and consequently the effectiveness in performing certain tasks. Thus, this work had as purpose the study about the influence of the wind under free falling objects, which, in the scenario of this work, are the glasses containing the natural enemies of a certain pest, and the proposition of a strategy to be taken by the aircraft, in order to ensure the effectiveness of the task at hand. During the tests performed in a simulated environment, it was observed that the mathematical modeling of the wind and the strategy taken by the aircraft at run time were able to achieve good results, allowing the cup to be deposited very close to the pre-defined location.

*Keywords*—UAV, Precision Agriculture, Dynamic Environment, Biological Control, Vector Control

# 1. Introdução

As doenças que mais acometem os seres humanos são transmitidas por vetores, sendo os mosquitos os principais representantes desta classe. Existem também diversos vetores que atacam as lavouras comerciais, prejudicando assim a qualidade final do produto, bem como a produção. Frente a este cenário, existe a ampla utilização de compostos químicos na tentativa de realizar o controle populacional destes vetores. Entretanto, em alguns casos, estes agentes químicos não são eficazes, o que motiva a busca por novas formas para regular a população destes transmissores de doencas.

Com os avanços nas pesquisas, o controle biológico é uma alternativa que vem apresentando resultados muito satisfatórios e que não causa tanto impacto ao meio ambiente. Assim, estudos sobre as relações da cadeia alimentar na natureza são desenvolvidas com o intuito de descobrir quais são os inimigos naturais destas pragas, para que então, de maneira artificial, estes possam ser introduzidos em ambientes onde a população de determinada praga esteja muito alta.

Para a realização manual desta atividade, o ser humano esta sujeito aos riscos que o meio lhe oferece, como a ´ presença de animais peçonhentos. Assim, buscando uma alternativa para automatizar esta tarefa e, acompanhando os avanços da robótica móvel na área dos VANTs, um projeto em andamento tem por finalidade a execução do controle biológico de pragas (em áreas urbanas ou rurais) com o auxílio destas aeronaves.

Porém, o meio ainda realiza influência sobre os que o habitam, sendo o vento um dos efeitos que pode atrapalhar o cumprimento desta tarefa. Assim, estudar o comportamento do vento, bem como estimar seu impacto no ambiente é necessario neste caso, uma vez que ele pode atrapalhar a ´ liberação destes inimigos naturais no local correto.

Desta forma, este trabalho tem como principal objetivo estudar e simular, em um ambiente computacional, como o meio pode influenciar a queda de um corpo liberado por um VANT encarregado de realizar o controle biologico de ´ determinada praga na área urbana ou rural. Desta forma, este trabalho irá contribuir com o projeto que encontra-se em fase de patenteamento, responsável por desenvolver um sistema que utiliza VANTs para realizar o controle biologico. Os ´ resultados coletados em ambiente simulado serão úteis para o desenvolvimento de estratégias que possam ser agregadas ao Planejamento Dinâmico da aeronave, visando aumentar a eficiência e a eficácia dos VANTs no cumprimento da tarefa pré-determinada.

Este trabalho está organizado em seis Seções, sendo esta a primeira. A seção 2, descreve a teoria utilizada, bem como as referências bibliográficas que embasam o projeto. Na seção 3, descreve-se como ocorreu o desenvolvimento do trabalho e a implementação realizada. A seção 4 mostra os resultados obtidos por meio dos testes executados neste trabalho. A seção 5 trata-se dos trabalhos

<sup>•</sup> *Heitor, Lucas e Alef sao alunos no Instituto de Ci ˜ encias Matem ˆ aticas ´*  $e$  *de Computação – ICMC Universidade de São Paulo - USP CEP: 13566-590 – Sao Carlos – SP – Brazil ˜ E-mails: heitorfv@icmc.usp.br, tomazela.lucas@gmail.com,*

*alef123.vinicius@gmail.com, joueyama@icmc.usp.br* • *Jo Ueyama ´ e professor do Instituto de Ci ´ encias Matem ˆ aticas e de ´*

*Computac¸ao – ICMC Universidade de S ˜ ao Paulo - USP CEP: 13566- ˜ 590 – Sao Carlos – SP – Brazil ˜*

futuros e alguns pontos que podem ser adicionados a este trabalho. Finalmente, na secão 6, apresenta-se a conclusão, contendo as considerações acerca de seu desenvolvimento e as contribuições que podem ser utilizadas para a realização de trabalhos futuros nesta linha.

# 2. Métodos, Técnicas e Tecnologias Utilizadas

Nesta seção, alguns conceitos, como controle biológico, Veículos Aéreos Não Tripulados, ambiente de simulação e ventos laterais, são apresentados tendo em vista a compreensão do problema bem como da solução proposta.

### 2.1. Veículos Aéreos Não tripulados

Projetados inicialmente para fins militares, os Veículos Aéreos Não Tripulados (VANTs) surgiram como uma inspiração às bombas alemãs V1 e V2 e aos aeromodelos controlados por rádio, sendo utilizados para diversos fins: patrulhamento costeiro/urbano, atividades de busca/resgate, apoio aéreo para tropas terrestres, etc. Como não possuem tripulantes a bordo e seu controle ocorre de maneira remota, os VANTs são aplicados em atividades que apresentem grau de risco elevado com relação a integridade física dos seres humanos. Na Figura 1, existe um VANT realizando a tarefa de monitoramento de uma área.

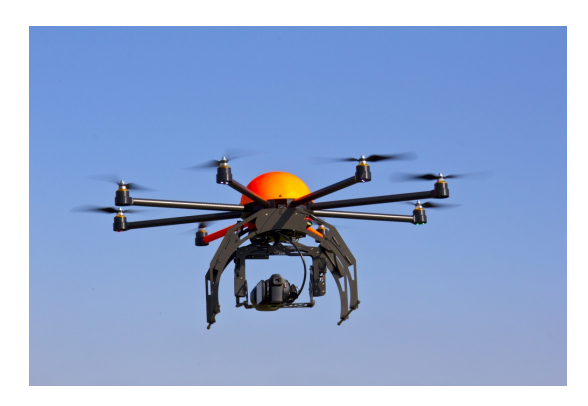

Figura 1. Imagem de um VANT realizando monitoramento de uma área [1].

Nos últimos anos, os VANTs começaram a ganhar mais aplicações no ambiente civil, como a captura de imagens/vídeos, uma vez que o custo do voo de um VANT é muito menor que o de um helicóptero. Além disso, existem aplicações para o monitoramento de condomínios e também na agricultura de precisão [2], onde são utilizados para identificar problemas nas lavouras, como pragas e falhas no plantio. A Agência Nacional de Aviação Civil (ANAC) estabelece três classificações para VANTS [3] baseadas no peso máximo de decolagem de cada aeronave:

Os voos que ultrapassem 200 pés de altitude podem colocar em risco helicópteros e caso ultrapassem 400 pés, demandam a criação de um espaço aéreo segregado, uma vez que podem interferir na navegação aérea. É importante destacar que a legislação brasileira em vigor estabelece que os pilotos tenham idade mínima de 18 anos e que todos os *Remotely Piloted Aircraft System* (RPAs) deverão ser controlados por um operador em terra, por meio de um controle remoto. Inspirando-se nestes avancos na área de robótica móvel e tendo em vista a dificuldade e o risco associado ao acesso a algumas áreas para a realização do controle biológico de algumas pragas, os VANTs surgem como uma alternativa para a realização desta tarefa.

#### 2.2. Vetores de doenças

Os vetores são organismos vivos capazes de transmitir um agente infectante (por exemplo bactéria, parasita, protozoário ou vírus) a um ser humano ou animal de maneira ativa ou passiva. Grande parte destes vetores são insetos hematófagos e, durante o processo de alimentação, acabam ingerindo micro-organismos infectados pela doença que estão presentes no sangue do hospedeiro. Assim, quando este vetor se alimentar novamente de sangue, acabara infectando ´ um novo hospedeiro.

Tabela 1. PRINCIPAIS VETORES E AS DOENÇAS TRANSMITIDAS [4].

| Mosquito     | <b>Doencas</b>                                                          |  |  |
|--------------|-------------------------------------------------------------------------|--|--|
| Aedes        | Chikungunya, Dengue, Febre amarela, Mayaro, Lymphatic filariasis e Zika |  |  |
| Anopheles    | Malária                                                                 |  |  |
| Culex        | Febre do Nilo                                                           |  |  |
| Flebotomíneo | Leishmaniose                                                            |  |  |

Segundo a Organização Mundial de Saúde (OMS), os principais vetores de doenças são os mosquitos. A Tabela 1, apresenta a relação entre os principais mosquitos e as respectivas doenças que podem transmitir.

Durante os meses, onde o clima esteja favorável à reprodução do *Aedes Aegypti* e/ou existam muitos diagnósticos de alguma das doenças que sejam por ele transmitidas, o governo promove ações como a inspeção dos quintais por agentes da vigilância sanitária e a nebulização de inseticidas para tentar impedir que as doenças continuem contaminando mais pessoas. Entretanto, como estas ações são realizadas por seres humanos, alguns ambientes oferecem impedimentos, como moradias fechadas e a presença de seres peconhentos em terrenos baldios, que comprometem a eficiência e a eficácia do controle de tais vetores.

### 2.3. Controle Biológico

O controle biológico é uma técnica que utiliza inimigos naturais (parasitoides, predadores ou patogenos) para regu- ´ lar a população de organismos vivos em uma determinada região [5]. Baseando-se nas relações observadas entre os seres vivos no meio ambiente, este método tem por finalidade reduzir a quantidade de pragas nas lavouras e de insetos transmissores de doenças através da inserção controlada de seus predadores naturais, que, em geral, são artrópodes.

Basicamente o controle biológico pode ser descrito em três categorias  $[6]$ :

• Controle Biológico Natural: Ações combinadas entre fatores bióticos e abióticos para a manutenção da densidade populacional das espécies do meio ambiente, atingindo um equilíbrio natural.

- Controle Biológico Clássico: Aplicação de agentes importados de outras regiões a fim de estabelecer equilíbrio biológico frente a determinada praga. Este tipo de controle biológico é mais lento, sendo os resultados visualizados a longo prazo, uma vez que ocorrem algumas liberações de um número pequeno agentes importados.
- Controle Biológico Aplicado: Ações para incrementar as interações antagônicas que ocorrem entre os seres vivos do ambiente por meio da interferência do homem, como por exemplo liberação de predadores/parasitoides criados em laboratório.

Existem diversos fatores que influenciam na escolha do local onde irá ocorrer a liberação dos inimigos naturais da praga, desde o nível de infestação até mesmo a umidade do local, uma vez que ambientes úmidos diminuem a chance de sobrevida dos mosquitos.

Nos últimos anos, surgiram diversas linhas de pesquisa para aplicar o controle biológico no combate as pragas da agricultura, especialmente ao huanglongbing (HLB) ou "greening", que afeta grande parte das lavouras de laranja pelo país. A *Tamarixia radiata* é um inimigo natural do psilídeo *Diaphorina citri*, principal vetor transmissor do HLB. Em 2015, o Fundecitrus realizou a construção de um laboratório para a produção de *T. radiata* e desde então, tem realizado solturas deste artrópode nas áreas identificadas pelo Alerta Fitossanitário para o controle desta praga [7].

O Brasil também tem desenvolvido pesquisas na área de controle biológico para controlar a população do mosquito *Aedes aegypti*, transmissor de diversas doenças para o ser humano que afligem grande parte da população brasileira [8]. A parceria entre a Universidade de São Paulo (USP) e a empresa britânica Oxitec tem por objetivo produzir mosquitos machos estéreis, os quais serão responsáveis por fecundar a fêmea, porém a sua prole não conseguirá atingir a fase adulta, reduzindo assim a população de mosquitos e consequentemente os possíveis vetores transmissores de doenca. Em 2015, a cidade de Piracicaba-SP iniciou um projeto com a Oxitec para a liberação de mosquitos transgênicos e, segundo alguns testes, houve uma redução no índice de larvas do mosquito em quase 82% [9].

# 3. Desenvolvimento

O meio externo exerce grande influência sobre os seres que os habitam, dentre os quais o vento, em especial, é um dos fatores que mais pode influenciar na realização desta tarefa. Dessa forma, o real local onde a aeronave se posiciona não corresponde ao local previsto para a liberação do copo que contém os inimigos naturais das pragas, uma vez que o vento vai afetar sua queda. Frente a isso, o foco deste trabalho é realizar, em ambiente simulado, a correção do ponto onde o VANT deverá se posicionar, dadas a posição desejada para a deposição e a velocidade/direção do vento no ambiente no momento da realização da atividade.

#### 3.1. Controle biológico utilizando VANTs

Para que a aeronave consiga realizar a tarefa de distribuição de copos, o processo ocorre em três fases, descritas abaixo e indicadas na Figura 2:

- Primeira fase: Um VANT realiza um voo sobre a região, afim de mapear a área. A partir das imagens coletadas e processadas, são determinados os pontos de liberação dos inimigos naturais.
- Segunda fase: A partir da definição dos pontos de liberação, realiza-se o trabalho de geração da rota, que visa encontrar as rotas mais eficientes, com respeito a autonomia da aeronave.
- Terceira fase: Um VANT irá se deslocar, através da trajetória elaborada, até os pontos definidos para realizar a liberação dos copos que contém os inimigos naturais de determinada praga. Estes frascos encontram-se tampados e através do uso de um mecanismo especial, que por motivos de confidencialidade não pode ser descrito neste trabalho, existe a garantia que estes inimigos naturais serão evacuados destes copos.

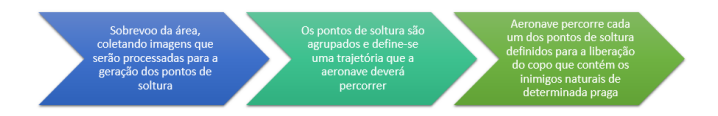

Figura 2. Tarefas a serem realizadas para a execução do controle biológico com VANTs.

Ao final da primeira etapa, inicia-se a identificação dos pontos de liberação dos artrópodes e a geração/transmissão a aeronave durante a segunda fase. Na Figura 3, existe um exemplo de uma área, onde existem seis pontos de liberação de inimigos naturais, destacados em vermelho. Assim, com base nesta figura e nos pontos selecionados, a aeronave traça uma possível rota, partindo do ponto laranja em destaque.

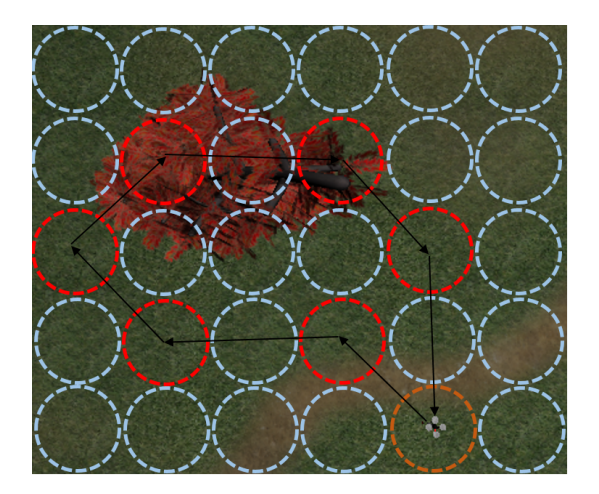

Figura 3. Tarefas a serem realizadas para a execução do controle biológico com VANTs.

Com isso, este trabalho entra exatamente durante a execução da terceira fase do controle biológico com o VANT: ao sobrevoar a área, o VANT irá receber os dados do anemômetro<sup>1</sup> que encontra-se no solo e a partir daí terá que corrigir dinamicamente sua posição para que a liberação ocorra no local determinado na Primeira Fase.

#### 3.2. Ambiente de simulação

Os simuladores têm ganhado cada vez mais aplicações e são essenciais no andamento das pesquisa em robótica móvel, onde é necessário desenvolver aplicações embarcadas para robôs sem criar a dependência de uma máquina física, visando economia de custo e tempo. Por meio dos simuladores é possível analisar o comportamento do robô na execução de determinada tarefa e o desempenho do mesmo antes de colocá-lo em execução no ambiente real.

No caso deste projeto, foi realizada uma pesquisa sobre os simuladores robóticos existentes e que pudessem simular o voo de um VANT com a liberação/queda de um corpo sob influência da força do vento. Ao final desta pesquisa, dois simuladores foram selecionados e comparados: Gazebo e Morse.

O simulador Gazebo, utilizado para simulações robóticas em ambientes internos ou externos, teve seu desenvolvimento iniciado em 2002 na *University of Southern California ´* . Com o passar dos anos, ganhou colaboradores que possibilitaram o crescimento do projeto, que é desenvolvido na sua maior parte na linguagem C++. Oferece ampla documentação, uma comunidade ativa para a resolução de problemas e ainda uma *Application Programming Interface* (API) para tornar o desenvolvimento de simulações mais simples. Após sua integração com o Robot Operating System (ROS), *middleware* para ambiente robótico, apresentou um ganho de aplicações e seu crescimento está ocorrendo de maneira constante.

O simulador Morse é um projeto open-source desenvolvido pelo *French Aerospace Lab* (ONERA) e mantido atualmente pelas LAAS-CNRS e *ISAE-SUPAERO*, possuindo colaboradores espalhados por todo mundo. Utiliza o *software Blender* como motor de renderização e seu códigofonte foi desenvolvido na linguagem *Python*, que é responsável por realizar a interface entre a simulação e a API para *Python* disponibilizada pelo *Blender*. O Morse possui documentação disponível no site do projeto e uma comunidade para a resolução de problemas. Além disso, também possui integração com os principais *middlewares* disponíveis, como o *Robot Operating System* (ROS) e o *Yet Another Robot Platform* (YARP).

Analisando os requisitos do projeto e as ferramentas disponíveis no simulador, optou-se por utilizar o Morse, uma vez que seu código fonte tem boa documentação e oferece mecanismos para a simulação do vento, propósito principal deste projeto. A linguagem *Python*, utilizada pelo simulador também possibilita diversas integrações e manipulações, o que facilita os trabalhos para elaboração de novas funcionalidades, bem como a adaptação das já existentes.

#### 3.3. Dinâmica do corpo em queda livre

Quando um corpo é liberado a partir de uma determinada altura, ele sofre uma aceleração constante e para baixo denominada aceleração de queda livre, sendo que esta independe das características físicas do objeto (formato, massa, densidade, volume) [10].

No início do século XVII, diz a lenda [11] que o físico Galileu Galilei (1564-1642) realizou um experimento: liberou dois corpos de massas diferentes do alto da Torre de Pisa e verificou o tempo que eles demoraram para atingir o solo. Para a surpresa de todos, ambos alcançaram o chão no mesmo instante de tempo, derrubando assim a hipotese de ´ que a massa de um corpo influencia no seu tempo de queda.

Depois de alguns anos, Isaac Newton (1642-1727) foi o responsável por encontrar uma equação que relacionasse a força e a aceleração que agem sobre um corpo. A segunda lei da Mecânica Newtoniana, também conhecida como princípio fundamental da dinâmica, indicada na Equação 1, nos diz que a força resultante  $(F_R)$  é igual à  $\Xi$ quação 1, nos diz que a rorça

$$
\overrightarrow{F_r} = \frac{d\overrightarrow{p}}{dt} = \frac{d(m\overrightarrow{v})}{dt} = m\overrightarrow{a}
$$
 (1)

Para a situação onde um objeto é liberado de uma altura H no vácuo, como indicado na Figura 4, apenas a Força Peso  $(F_P)$  estará atuando sobre o mesmo, como indicado na Equação 2.

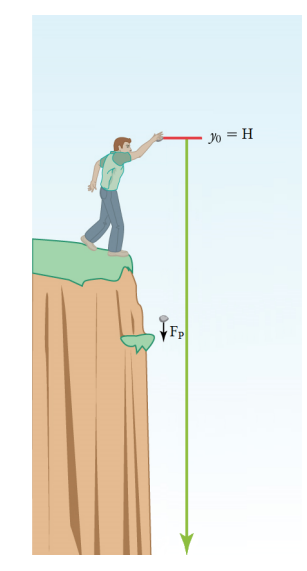

Figura 4. Corpo sendo liberado de uma altura H sujeito a influência da força  $F_P$ . Adaptado de [12].

<sup>1.</sup> Instrumento utilizado para medir a velocidade do vento.

$$
F_r = m\overrightarrow{a}
$$
  
\n
$$
F_p = m\overrightarrow{a}
$$
  
\n
$$
m\overrightarrow{g} = m\overrightarrow{a}
$$
  
\n
$$
\overrightarrow{a} = \overrightarrow{g}
$$
  
\n
$$
\frac{d\overrightarrow{v}}{dt} = \overrightarrow{g}
$$
  
\n(2)

Integrando a Equação 2 em função do tempo, podemos encontrar a Equação 3 que descreve a velocidade da partícula ( $\overrightarrow{V}$ ) dado um instante de tempo (t). Integrando a Equação 3 em função do tempo, obtemos a Equação 4 que  $\Delta$ quação 9 em runção do tempo, obtemos a  $\Delta$ quação 4 que descreve a posição ( $\overrightarrow{X}$ ) da partícula dado um instante de tempo  $(t)$ .

$$
\overrightarrow{V}(t) = \overrightarrow{V}_0 + \overrightarrow{a}t
$$
 (3)

$$
\overrightarrow{X}(t) = \overrightarrow{X}_0 + \overrightarrow{V}_0 t + \frac{1}{2} \overrightarrow{a} t^2
$$
 (4)

Desta forma, liberando um corpo do repouso com posição inicial  $X_0=(0,0,H)$  e posição final como o solo  $X=(0,0,0)$ , então o tempo de queda  $(T<sub>O</sub>)$  do corpo até que atinja a posição final é dado pela Equação 5.

$$
T_q = \sqrt{\frac{2(\overrightarrow{X_0} - \overrightarrow{X})}{\overrightarrow{g}}} = \sqrt{\frac{2H}{g}}
$$
(5)

Entretanto, para dois objetos que forem liberados da mesma altura, o tempo de queda somente será igual caso o experimento seja realizado no vácuo, pois em um ambiente real, os corpos sofrem a influência de outras forças, além da Força Peso, durante sua queda, como a Força da Resistência do Ar e Forças de Ventos Laterais, sendo esta última o foco dos estudos deste trabalho.

#### 3.4. Ventos Laterais

A atmosfera é composta por gases e partículas suspensas as quais estão presas à Terra por influência da Força da Gravidade. Como estes gases/partículas tem massa, exercem uma pressão sobre a superfície terrestre, a qual é chamada de pressão atmosférica. [13].

A pressão atmosférica depende principalmente de dois fatores: (i) altitude e (ii) a densidade do ar. Geralmente grande parte das partículas se concentram próximas a superfície da Terra, por conta da Força da Gravidade. Assim, ao nível do mar, existe uma grande coluna de ar sobre os objetos implicando em uma alta pressão atmosférica. Quando estamos em locais de elevada altitude, o ar se torna mais rarefeito (menor densidade do ar) e a coluna de ar também é menor, o que implica em uma baixa pressão atmosférica. E importante destacar que a temperatura do ar influencia na ´ sua densidade e consequentemente na pressão atmosférica da localidade: áreas aquecidas, como as próximas a região equatorial, apresentam baixos valores de pressão quando comparadas as regiões polares.

A variação da pressão atmosférica provoca o deslocamento dos gases que estão na atmosfera, produzindo assim os ventos. Conforme dito anteriormente, quando uma região se aquece, a pressão atmosférica diminui e o ar eleva-se. Assim, cria-se uma diferença espacial de pressão, originando uma força que acelera as partículas de ar, fazendo com que o ar mais frio se desloque da área de maior pressão (anticiclônica) para a área de menor pressão (ciclônica). Desta forma, os ventos seguem os princípios físicos de um fluido (neste caso o ar), que, sujeito a ação da gravidade, se move de áreas de alta densidade (alta pressão) para regiões de baixa densidade (baixa pressão).

No século XIX, o almirante inglês Francis Beaufort criou a Escala de Beaufort, responsável por classificar os ventos no mar a partir dos efeitos que estes causavam nas velas e nas ondas do mar [14]. Anos depois, a escala foi adaptada para uso em terra, estabelecendo relação com os efeitos dos ventos em árvore e edifícios. A Tabela 2 indica a velocidade do vento, a respectiva classificação na Escala de Beaufort e uma breve descrição.

Tabela 2. TABELA DE CLASSIFICAÇÃO DOS VENTOS COM BASE NA ESCALA DE BEAUFORT [15].

| Escala Beaufort de Força de Vento |                  |                |                     |             |                |                 |
|-----------------------------------|------------------|----------------|---------------------|-------------|----------------|-----------------|
| Escala                            | Velocidade média |                | Velocidades limites |             | Nomenclatura   |                 |
|                                   | $\text{ms}^{-1}$ | nós (knots)    | $\text{ms}^{-1}$    | nós (knots) | Português      | Inglês          |
| $\Omega$                          | 0                |                | $\leq$ 1            | $\leq$ 1    | Calmaria       | Calm            |
|                                   |                  | $\overline{c}$ | $1-2$               | $1 - 3$     | <b>Bafagem</b> | Light air       |
| $\overline{2}$                    | 3                | 5              | $2 - 4$             | $4-6$       | Aragem         | Light breeze    |
| $\overline{\mathbf{3}}$           | 5                | 9              | $4-6$               | $7-10$      | Fraco          | Gentle breeze   |
| 4                                 | 7                | 13             | $6-9$               | $11-16$     | Moderado       | Moderate breeze |
| 5                                 | 10               | 19             | $9 - 11$            | $17 - 21$   | Fresco         | Fresh breeze    |
| 6                                 | 12               | 24             | $11 - 14$           | $22 - 27$   | Muito fresco   | Strong breeze   |
| 7                                 | 15               | 30             | $14-17$             | 28-33       | Forte          | Near gale       |
| 8                                 | 19               | 37             | $17 - 21$           | $34-40$     | Muito forte    | Gale            |
| 9                                 | 23               | 44             | $21 - 25$           | $41 - 47$   | Duro           | Severe gale     |
| 10                                | 27               | 52             | 25-29               | $48 - 55$   | Muito duro     | Storm           |
| 11                                | 31               | 60             | 29-33               | 53-63       | Tempestuoso    | Violent storm   |
| 12                                |                  |                | $33+$               | $64+$       | Furação        | Hurricane       |

A partir do vetor velocidade do vento, é possível estimar a força que ele exerce sob a superfície de um objeto, através da Equação 6, que indica que uma força é o produto entre a pressão (P) e a área (A). Com isso, a Força do Vento ( $F_W$ ) pode ser adicionada ao diagrama de forças do objeto que está em queda livre, como indicado na Figura 5.

$$
\overrightarrow{F_W} = PA = \frac{1}{2}\rho C_d \overrightarrow{V}^2 A \tag{6}
$$

onde, P é a pressão do vento,  $\rho$  é a densidade do ar,  $C_d$  é o coeficiente de arrasto e  $A \notin A$  área sob a incidência do vento.

O Coeficiente de Arrasto  $(C_d)$ , presente na Equação 6 é responsável por indicar o índice de resistência que um objeto possui ao atravessar um fluido. Neste caso, o ar é tratado como um fluido e o valor deste coeficiente esta intimamente ´ ligado ao material utilizado no copo e também a sua forma aerodinâmica. Geralmente o valor do Coeficiente de Arrasto é medido de maneira experimental, realizado em túneis de vento. Como no problema em questão o copo ser liberado pelo VANT tem formato cilíndrico, foi tomado o valor de  $C_d = 1.2$  [16].

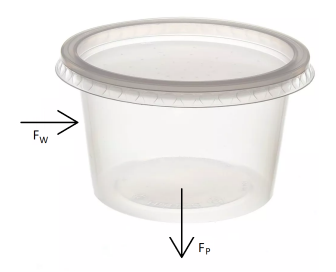

Figura 5. Forças agindo sobre o copo que será liberado pelo VANT

Aplicando a Segunda Lei de Newton (Equação 1) para esta situação, é possível obter o vetor aceleração do copo, útil para determinar o possível local da queda do corpo, considerando o vento como uma forca incidindo lateralmente sobre o copo, resultando na Equação 7.

$$
\overrightarrow{F_r} = m \frac{d\overrightarrow{v}}{dt}
$$
\n
$$
\overrightarrow{F_w} + \overrightarrow{F_p} = m \frac{d\overrightarrow{v}}{dt}
$$
\n(7)

Tratando o vento como uma força incidente a superfície lateral do objeto, ou seja, perpendicular a força peso, temos que a Força do Vento terá apenas componentes nos eixos X e Y. Assim, com base na Equação 7, que está sob a forma vetorial, pode-se obter as equações escalares para cada um dos eixos de coordenadas, resultando nas relações indicadas pelas Equações 8, 9 e 10.

$$
F_{Wx} = ma_x \Longrightarrow a_x = \frac{\rho C_d A V_x^2}{2m} \tag{8}
$$

$$
F_{Wy} = ma_y \Longrightarrow a_y = \frac{\rho C_d A V_y^2}{2m} \tag{9}
$$

$$
-F_P = ma_z \Longrightarrow a_z = -g \tag{10}
$$

Integrando as Equações 8, 9 e 10, podemos obter as Equações 11, 12 e 13, que descrevem a velocidade do copo nos respectivos eixos. Nesta situação, foi omitido os valores das coordenadas do vetor  $V_0$ , uma vez que o corpo parte do repouso, ou seja,  $V_0 = (0, 0, 0)$ .

$$
V_x(t) = \frac{\rho C_d A V_x^2}{2m} t \tag{11}
$$

$$
V_y(t) = \frac{\rho C_d A V_y^2}{2m} t \tag{12}
$$

$$
V_z(t) = -gt \tag{13}
$$

Realizando a integração das Equações 11, 12 e 13 em função do tempo (t), obtemos as Equações 14, 15 e 16, responsáveis por descrever a posição da partícula e que serão utilizadas para obtermos a real localização que o quadricóptero deverá possuir no momento de liberação do copo diante de um ambiente com ventos.

$$
X(t) = X_0 + \frac{\rho C_d A V_x^2}{4m} t^2
$$
 (14)

$$
Y(t) = Y_0 + \frac{\rho C_d A V_y^2}{4m} t^2
$$
 (15)

$$
Z(t) = Z_0 + \frac{g}{2}t^2
$$
 (16)

Tomando que o objeto vai ser liberado do ponto  $Z_0 = H$ , temos que o tempo de queda da partícula até que atinja o solo ( $Z = 0$ ) é igual à relação encontrada na Equação 5. Assim, substituindo esta relação para o tempo de queda nas Equações 14 e 15, é possível determinar como a posição do quadricóptero deverá ser ajustada.

$$
X(t) = X_0 - \frac{\rho C_d A V_x^2}{2gm} \hat{V}_x \tag{17}
$$

$$
Y(t) = Y_0 - \frac{\rho C_d A V_y^2}{2gm} \hat{V}_y \tag{18}
$$

Desta forma, as Equações 17 e 18 indicam como a posição da aeronave deverá ser corrigida para que a deposição do copo possa acontecer mais próxima do local planejado inicialmente. É válido destacar que a posição do quadricóptero deverá ser corrigida na direção contrária a apontada pela força do vento.

Ressalta-se que foi adotada esta abordagem mais simples, uma vez que modelar o ar como um todo, levando em consideração a resistência do ar, é um problema complexo, uma vez que algumas variaveis dependem da forma do ´ objeto e em muitos casos, estas variáveis só conseguem ser obtidas experimentalmente.

#### 3.5. Implementação

Utilizando a documentação oferecida pelo simulador Morse, elaborou-se a simulação utilizando um modelo de aeronave ja existente, indicada na Figura 6, uma vez que ´ este já provia a implementação do controlador responsável por sua estabilização no ar. Por se tratar de um projeto *opensource*, o desenvolvedor está apto a realizar modificações no código fonte, adaptando a sua simulação para o problema que deseja solucionar. Todo o código da simulação foi desenvolvido utilizando a linguagem *Python* e algumas modificações no código-fonte do simulador tiveram que ser realizadas para que o projeto pudesse retratar alguns comportamentos específicos do problema em questão.

O simulador funciona utilizando a estrutura cliente servidor, como indicada na Figura 7. Assim, as requisições são realizadas no cliente que as encaminha ao servidor, que é responsável por processá-la. Após o término do processamento, o servidor retorna a resposta da requisição ao cliente, responsável por manipulá-lo.

Tendo como base esta arquitetura, a simulação foi estruturada como descrito a seguir:

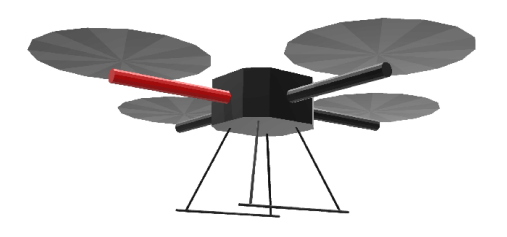

Figura 6. Modelo de aeronave utilizada na simulação. Adaptada de [17].

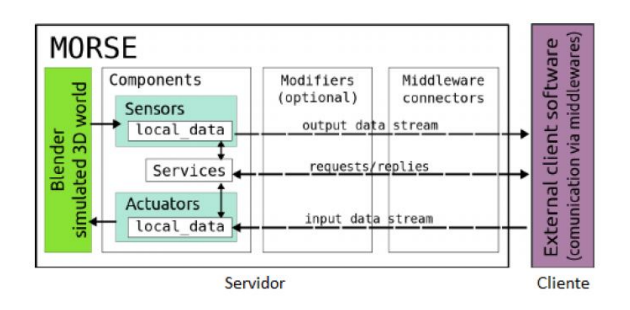

Figura 7. Arquitetura cliente servidor do simulador Morse e seus componentes [18].

- Cliente: Acessa os serviços providos pelos componentes instanciados no servidor. Assim, é possível construir/gerenciar a simulação sem alterar os componentes a cada iteração.
- Servidor: Contém todos os objetos da cena: câmera, cena, objetos e robôs. Além disso, contém todos os atuadores e sensores que são acoplados aos robôs presentes na cena.

A partir desta arquitetura, o algoritmo que possui a estrutura indicada no Algoritmo 1 realiza a captura do copo que encontra-se no solo, realiza a decolagem (regulagem da altitude), dirige-se ao ponto de soltura (corrigido com base no vetor vento), libera o objeto e volta a posição inicial para o pouso.

O método *corrigePosicao* é, como o próprio nome indica, responsável por corrigir a posição de destino do quadricóptero tendo em vista a existência de vento no ambiente onde ocorrerá a liberação do copo. Sua implementação é baseada no cálculo da Força do Vento sobre o copo e como esta força influencia na trajetória do copo, fornecendo como resposta a posição para a qual o quadricóptero deve se mover para que a liberação possa acontecer no local previamente determinado.

A Figura 8 ilustra o cenário onde a aeronave tem que corrigir sua posição dado a existência de vento no ambiente:

- 1. Aeronave ajusta sua posição no eixo Z;
- 2. Aeronave inicia seu deslocamento, com relação ao eixo XY, em direção ao ponto de liberação determinado;
- 3. Aeronave atinge o ponto de liberação;

Algorithm 1: Algoritmo para simulação de um quadricóptero liberando uma partícula com a influência do vento)

- Input: Posição desejada para a queda da partícula (P) e vetor que descreve o vento no ambiente (V)
- 1 Leitura da posição  $(P)$
- 2 Leitura do vetor vento  $(V)$
- $3$  if  $P$  then
- <sup>4</sup> quadricoptero.gripper.grab(copo)
- 5 | quadricoptero.waypoint  $\leftarrow$  P
- $6$  if V then
- $7 \mid P' \leftarrow corrigePosicao(P, V)$
- 8 | quadricoptero.waypoint  $\leftarrow$  P'
- <sup>9</sup> end
- $10$  if *copo* then
- <sup>11</sup> quadricoptero.gripper.release(copo)
- $12$  end
- <sup>13</sup> end
- <sup>14</sup> return 0

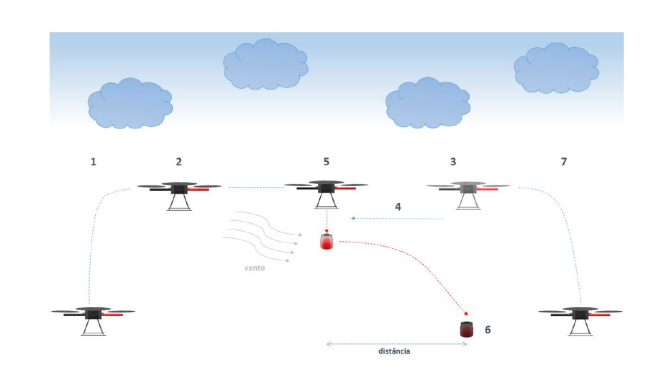

Figura 8. Ilustração do cenário onde a aeronave realiza o controle biológico em um ambiente com vento.

- 4. Aeronave recebe a informação da velocidade e da direção do vento no ambiente e realiza a previsão da posição onde o copo irá cair. Assim, inicia o ajuste da sua posição, tendo como base esta distância;
- 5. Aeronave atinge a posição corrigida e então realiza a liberação do copo;
- 6. O copo atinge o chão na posição próxima ao local pré-determinado;
- 7. Aeronave retorna para sua posição inicial.

Os resultados da simulação (posição do quadricóptero e do copo) foram escritos em um arquivo ao final de cada rodada de execução, para que pudessem ser analisados, sendo estes dados apresentados na próxima seção.

# 4. Resultados

Para avaliar a qualidade da solução proposta, foram realizados experimentos em ambiente simulado, utilizando o simulador Morse. Com base no codigo desenvolvido e ´ explicitado anteriormente, foram executadas seis rodadas de

teste, tendo como base duas principais variaveis: Altura (H) ´ e Velocidade do vento (V).

Nestes experimentos, a variável altura (H) foi testada em dois valores: 10 metros e 20 metros. Estes valores foram escolhidos por serem as alturas media de voos realizados, ´ respectivamente, na área rural e na área urbana.

Já a variável velocidade do vento (V) foi testada em três valores: 0m/s, 4m/s e 6m/s, sendo que estes classificados, segundo a Escala de *Beaufort* (Figura 8), como ambientes sem vento, com brisa leve e com brisa moderada, respectivamente. Estes valores foram escolhidos, tomando a media ´ da velocidade dos ventos para a cidade de São Carlos-SP e os ventos maximos, desconsiderando as rajadas, para a ´ mesma localidade [19].

Cada experimento foi repetido por 33 vezes para que fosse possível obter a média e o desvio padrão. A Tabela 3 contém a relação dos experimentos realizados, bem como os valores de cada uma das variaveis escolhidas. ´

Tabela 3. DESCRIÇÃO DOS EXPERIMENTOS REALIZADOS.

| <b>Experimento</b> | Altura (m) | Velocidade do vento (m/s) |
|--------------------|------------|---------------------------|
|                    |            |                           |
|                    |            |                           |
|                    |            |                           |
|                    |            |                           |
|                    |            |                           |
|                    |            |                           |

Para a realização dos experimentos, foi adotado um copo com formato cilíndrico, de raio da base  $r = 0.06$ m e altura h = 0.06m, como indicado na Figura 9. Para o Coeficiente de Arrasto (*Cd*), foi utilizado o valor *Cd* = 1.2 que corresponde ao coeficiente de arrasto de um cilindro [20]. Alem disso, considerou-se que a massa total do conjunto ´  $(copo + artrópodes)$  é de aproximadamente  $0.100Kg$  e que a densidade do ar é constante e igual à  $\rho = 1.2Kg/m^3$ 

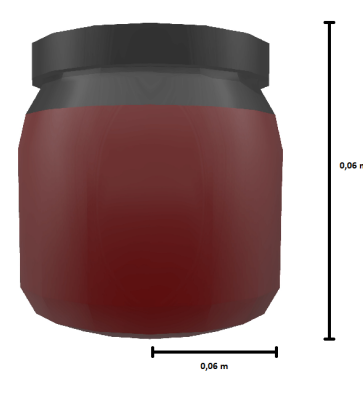

Figura 9. Imagem do copo cilíndrico utilizado nos experimentos, com as dimensões indicadas. Adaptada de [17].

Os detalhes do ambiente computacional, incluindo as versões dos *softwares* e as especificações do *hardware*, para a execução dos testes estão na Tabela 4.

Tabela 4. ESPECIFICAÇÕES DOS COMPONENTES DO AMBIENTE COMPUTACIONAL UTILIZADO PARA A EXECUÇÃO DOS TESTES.

| Componente            | <b>Detalhes</b>                     |
|-----------------------|-------------------------------------|
| Simulador             | Morse 1.4                           |
| Motor de renderização | Blender $2.79$ (sub 0)              |
| Linguagem             | Python $3.5.2$                      |
| Processador           | AMD A6-3420M com Radeon HD Graphics |
| Memória RAM           | 4.0GB                               |
| Sistema Operacional   | Ubuntu 16.04 LTS 64bits             |

Para todos os experimentos, foi definido, de maneira arbitrária, que o ponto para a queda do copo seria [20,20,0]. Assim, o quadricóptero seguiu os passos, descritos no Algoritmo 1, onde o quadricóptero ajustou sua altura, deslocouse para o ponto [20,20] no plano XY, verificou se havia vento lateral no ambiente simulado (ajustando a posição do quadricóptero caso positivo) e realizou a liberação do copo. Para os testes onde havia simulação do vento no ambiente, este foi aplicado de maneira perpendicular a superfície lateral do copo e nas direções XY, ou seja, para o caso onde foi simulado um vento de 4 m/s, temos o vetor velocidade dado por  $V_{wind} = [4, 4, 0]$ . O mesmo foi realizado para o caso onde foi simulado o vento de 6 m/s.

Os Experimentos 1,2 e 3 tiveram por finalidade simular a queda do copo por uma altura de 10 metros. No Experimento 1, houve a simulação de um ambiente sem vento, enquanto que nos Experimentos 2 e 3, simulou-se um ambiente com ventos, respectivamente, de velocidade 4 m/s e 6 m/s. Os dados coletados nestes experimentos estão descritos na Tabela 5, que contém os valores médios das coordenadas das posições finais do quadricóptero e do copo. Para efeito de obtenção do erro associado a cada medida, calculou-se o desvio padrão das amostras. Entretanto, como na maioria dos casos o desvio padrão ficou inferior a tolerância imposta pelo simulador  $(\pm 0, 01)$ , então adotou-se esta medida como erro.

Tabela 5. COORDENADAS MÉDIAS E O DESVIO PADRÃO DAS POSIÇÕES FINAIS DO QUADRICÓPTERO E DO COPO, EM METROS, PARA OS EXPERIMENTOS 1, 2 E 3.

|                                                         | <b>Experimento 1</b> | <b>Experimento 2</b>   | <b>Experimento 3</b>          |
|---------------------------------------------------------|----------------------|------------------------|-------------------------------|
| $X_{quad} \pm \sigma(X_{quad})$                         | $(20,00 \pm 0,01)m$  | $(18, 76 \pm 0, 01)$   | $(17, 21 \pm 0, 01)$          |
| $Y_{quad} \pm \sigma(Y_{quad})$                         | $(20,00 \pm 0,01)m$  | $(18, 76 \pm 0, 01)$ m | $(17, 21 \pm 0, 01)$ <i>m</i> |
| $Z_{quad} \pm \sigma(Z_{quad})$                         | $(10,00 \pm 0,01)m$  | $(10,00 \pm 0,01)m$    | $(10,00 \pm 0,01)m$           |
| $\overline{X_{\text{copo}}}\pm \sigma(X_{\text{copo}})$ | $(19.99 \pm 0.01)$   | $(21, 29 \pm 0, 04)m$  | $(22, 99 \pm 0, 02)m$         |
| $Y_{\rm{copo}} \pm \sigma(Y_{\rm{copo}})$               | $(20,00 \pm 0,01)m$  | $(21, 28 \pm 0, 04)m$  | $(22, 83 \pm 0, 03)m$         |

Nos Experimentos 4, 5 e 6 foram simuladas quedas do copo a uma altura de 20 metros. No caso do Experimento 4, o ambiente estava sem vento, enquanto que nos Experimentos 5 e 6, foi simulado um ambiente com ventos com velocidades, respectivamente, de 4 m/s e 6m/s. Os resultados obtidos através da simulação destes cenários encontram-se na Tabela 6, que contém o valor médio para as posições finais do quadricóptero e do copo. Tendo em vista obter o erro associado a estas medidas, obteve-se o desvio padrão das amostras. Entretanto, quando esta medida estava inferior ao valor de tolerância  $( \pm 0, 01)$  imposto pelo simulador na execução do seu algoritmo, então adotou-se esta tolerância como erro destas medidas.

Tabela 6. COORDENADAS MÉDIAS E O DESVIO PADRÃO DAS POSIÇÕES FINAIS DO QUADRICÓPTERO E DO COPO, EM METROS, PARA OS EXPERIMENTOS 4, 5 E 6.

|                                                       | <b>Experimento 4</b> | <b>Experimento 5</b>  | <b>Experimento 6</b>          |
|-------------------------------------------------------|----------------------|-----------------------|-------------------------------|
| $X_{quad} \pm \sigma(X_{quad})$                       | $(20,00 \pm 0,01)m$  | $(17,52\pm0,01)m$     | $(14, 41 \pm 0, 01)m$         |
| $\overline{Y_{quad}} \pm \sigma(\overline{Y_{quad}})$ | $(20,00 \pm 0,01)m$  | $(17,52\pm0,01)m$     | $(14, 41 \pm 0, 01)$ <i>m</i> |
| $Z_{quad} \pm \sigma(Z_{quad})$                       | $(20,00 \pm 0,01)m$  | $(20,00 \pm 0,01)m$   | $(20,00 \pm 0,01)m$           |
| $X_{\text{copo}} \pm \sigma(X_{\text{copo}})$         | $(19.99 \pm 0.01)$   | $(20, 49 \pm 0, 03)m$ | $(19.08 \pm 0.04)$            |
| $Y_{\rm{copo}} \pm \sigma(Y_{\rm{copo}})$             | $(20,00 \pm 0,01)m$  | $(20, 37 \pm 0, 03)m$ | $(19, 19 \pm 0, 03)m$         |

Para realizar a análise dos dados coletados durante os testes, foi obtida a distância entre a posição final do copo e a posição pré-determinada para sua deposição. A distância foi calculada utilizando a Equação 19, sendo estes dados organizados na Tabela 7. A coordenada Z do copo não foi apresentada nas Tabelas 4 e 5 e também não foi considerada no cálculo da distância, uma vez que seu valor é sempre constante e equivalente a distância entre o centro de massa do copo e o solo.

$$
d = \sqrt{\Delta X_{copo}^2 + \Delta Y_{copo}^2}
$$

$$
\Delta X_{copo} = X_{final} - X_{determinado}
$$
 (19)

$$
\Delta Y_{coop} = Y_{final} - Y_{determinado}
$$

Tabela 7. DISTANCIA ENTRE O PONTO FINAL DO COPO E O PONTO ˆ DETERMINADO PARA DEPOSIÇÃO, EM METROS, PARA OS EXPERIMENTOS 1, 2, 3, 4, 5 E 6.

| <b>Experimento</b> | Distância (d)     | Desvio padrão $(\sigma)$ |
|--------------------|-------------------|--------------------------|
|                    | 0,01              | 0,01                     |
|                    | 1,82              | 0,05                     |
|                    | 4,12              | 0,04                     |
|                    | 0,01              | 0,01                     |
|                    | $0,\overline{62}$ | 0,04                     |
|                    | .23               | 0.05                     |

Pela análise das Tabelas 5, 6 e 7, foi verificado que os Experimentos 1 e 4 conseguiram liberar o copo mais próximo do local determinado, uma vez que nestes casos, o quadricóptero executou a liberação do copo logo após atingir a posição [20,20] no plano XY. Assim, o erro basicamente se reside na localização do quadricóptero na cena.

No caso dos Experimentos 2,3,5 e 6, como havia a simulação de vento no ambiente, o quadricóptero teve que ajustar sua posição após ter se deslocado para o ponto prédeterminado no início dos experimentos. Pelas informações da Tabela 7, os Experimentos 2,5 e 6 liberaram o copo a uma distância inferior a dois metros do ponto previamente determinado, valor este considerado bom, uma vez que o erro associado a medida do GPS que equipa a aeronave é de, aproximadamente, 4 metros. Esta pequena diferença no valor da distância pode ser decorrente da propagação do erro internamente nos cálculos numéricos que o simulador executa.

Entretanto, pela Tabela 7, é possível verificar que a distância dos Experimentos  $2 \text{ e } 3$  foram superiores a dos Experimentos 5 e 6. Isso demonstra que conforme a altura da aeronave, bem como da liberação dos copos, aumenta, os copos caem em lugares mais próximos a posição previamente determinada. Assim, esta modelagem pode ser mais efetiva quando assumimos experimentos com altura superior a 10 metros.

Um outro fator que pode ter colaborado para que estes valores não fossem equivalentes ao previsto pela teoria pode ser a possível rotação do objeto durante sua queda: a modelagem adotada não leva isso em consideração, enquanto que durante as simulações, pode se verificar que o objeto rotaciona em algumas iterações. Além disso, quando o objeto colide ao chão, ocorre a simulação de uma colisão parcialmente elástica, ou seja, quando o copo chega ao chão ele quica, o que colabora para uma leve alteração nas coordenadas XY da sua posição.

Outro fato comprovado de maneira experimental, foi que a alteração nos parâmetros de cálculo (p.e. número máximo de *steps* e *substeps*) do motor de f´ısica do *Blender* impactam diretamente nos resultados dos testes. Assim, para que estes fatores não influenciassem negativamente na comparação dos resultados dos experimentos, estes foram executadas utilizando as configurações padrão do simulador.

## 5. Trabalhos Futuros

Como principal trabalho futuro, o autor sugere a análise desta modelagem frente a ambiente real, verificando sua eficiência/eficácia. Além disso, um estudo mais aprofundado acerca dos fatores ambientais pode ser realizada, tendo em vista complementar a modelagem aqui realizada.

Outra estratégia que pode ser utilizada para comparar os resultados obtidos neste trabalho é realizar a mesma implementação em outro simulador. Durante as pesquisas desenvolvidas, o simulador Gazebo prevê que na versão 9.0, prevista para estar disponível no primeiro semestre de 2018, a adição de mecanismos para a simulação física do vento. Desta forma, é possível verificar se a modelagem física realizada e implementada no simulador Morse está ou não próximo da realidade.

# 6. Conclusão

Nos últimos anos, temos vivenciado diversos avanços tecnológicos, dentre os quais podemos destacar o emprego de VANTs para a realização de diversas tarefas, como monitoramento de condomínios/lavouras e até realização de entregas e encomendas. Seguindo estes avanços, diversas linhas de pesquisa têm sido desenvolvidas para ampliar ainda mais o campo de aplicações dos VANTs, como a pulverização de inseticidas na agricultura de precisão e o controle biológico.

Entretanto, fatores ambientais como o vento podem atrapalhar os VANTs a cumprirem com sucesso as tarefas a eles ` designadas. No caso do controle biologico, onde ocorre a ´ liberação dos inimigos naturais das pragas, o vento pode impactar a trajetória dos copos dotados dos artrópodes, fazendo com que a queda ocorra distante dos locais prédeterminados. Assim, o presente trabalho teve por finalidade estudar como o vento pode influenciar a queda de um objeto que foi liberado por um VANT, neste caso, um copo contendo inimigos naturais de uma praga, como o *Aedes Aegypti* ou o psilídeo.

Após um embasamento teórico sobre os VANTs e controle biológico, tendo em vista compreender melhor o problema, foi realizada uma busca visando encontrar quais simuladores poderiam ser uteis para a simulação de aeronaves, bem como de aspectos físicos do ambiente. Assim, o simulador *open-source* Morse foi escolhido, uma vez que, por possuir código aberto, concede mais liberdade ao desenvolvedor para que este crie simulações de acordo com a situação desejada.

O vento é caracterizado como o fluxo de gases na atmosfera, sendo que este fluxo é causado pela variação de pressão ao longo da superfície terrestre. Assim, o ar quente eleva-se, fazendo com que o ar frio migre das areas de ´ alta pressão para as áreas de baixa pressão. Modelar este comportamento é uma tarefa complexa e por isso optou-se por uma abordagem simplificada, esboçando assim o vento como uma força constante aplicada a superfície lateral do objeto.

Após a implementação desta solução, foram realizados testes em ambiente computacional, onde através do Morse, foi possível simular o voo da aeronave e a queda do copo, tendo em vista a execução do controle biológico. Nas situações onde havia a simulação de vento lateral no ambiente, o quadricóptero realizou a correção da sua localização, afim de garantir que os copos fossem localizados próximos ao local determinado inicialmente.

Analisando os resultados obtidos, acredita-se que a modelagem realizada alcançou o desempenho esperado, uma vez que para quase todas as situações, os copos foram encontrados muito próximos ao ponto pré-determinado, cumprindo assim a tarefa de liberação dos inimigos naturais de determinada praga.

Durante a realização dos testes em ambiente simulado, foi notado que o motor responsável pela física dentro do simulador exerce influência direta no resultado dos experimentos. Desta forma, o motor de física padrão definido pelo simulador foi mantido, bem como suas configurações padrão, visando minimizar o impacto externo no momento das simulações. Por fim, os autores deste trabalho estão satisfeitos com este projeto, uma vez que tivemos a oportunidade de realizar um embasamento teórico em diversas áreas para realizar a elaboração da proposta de solução.

### Agradecimentos

Os autores agradecem a Coordenação de Aperfeicoamento de Pessoal de Nível Superior (CAPES-PROEX) e ao CEPID-CeMEAI (Centro de Pesquisa, Inovação e Difusão do Centro de Ciências Matemáticas Aplicadas à Indústria), pelo apoio financeiro.

# **Referências**

- [1] CLAIMS JOURNAL, "More States Deploy Drones to Monitor Traffic, Clear Accidents," https://www.claimsjournal.com/news/national/ 2016/03/29/269734.html, 2016.
- [2] B. S. Faiçal, F. G. Costa, G. Pessin, J. Ueyama, H. Freitas, A. Colombo, P. H. Fini, L. Villas, F. S. Osório, P. A. Vargas et al., "The use of unmanned aerial vehicles and wireless sensor networks for spraying pesticides," *Journal of Systems Architecture*, vol. 60, no. 4, pp. 393–404, 2014.
- [3] ANAC, "Requisitos Gerais para Aeronaves Não Tripuladas de Uso Civil," http://www.anac.gov.br/assuntos/legislacao/legislacao-1/ rbha-e-rbac/rbac/rbac-e-94-emd-00/@@display-file/arquivo\_norma/ RBACE94EMD00.pdf, 2017.
- [4] OMS, "Vector-born diseases," http://www.who.int/mediacentre/ factsheets/fs387/en/, 2017.
- [5] EMBRAPA, "Controle Biologico," https://www.embrapa.br/ ´ tema-controle-biologico/, 2017.
- [6] J. R. P. Parra, *Controle biologico no Brasil: parasit ´ oides e predadores ´* . Editora Manole Ltda, 2002.
- [7] FUNDECITRUS, "Laboratório de criação de Ta-<br>marixia Radiata completa um ano," http://www. http://www. fundecitrus.com.br/comunicacao/noticias/integra/ laboratorio-de-criacao-de-tamarixia-radiata-completa-um-ano/386, 2017.
- [8] MINISTÉRIO DA SAÚDE, "Brasil produzirá mosquito transgênico para combate à dengue," http://www.blog.saude.gov.br/ 30564-brasil-produzira-mosquito-transgenico-para-combate-a-dengue. html, 2017.
- [9] OXITEC, "Friendly Aedes aegypti project," http://www.oxitec.com/ programmes/brazil/, 2017.
- [10] D. HALLIDAY, R. RESNICK, and J. WALKER, *Fundamentos de F´ısica, Volume 1: Mecanica ˆ* . LTC, 2009.
- [11] E. ZELENY, "Galileo's experiment at the leaning tower of pisa," 2017. [Online]. Available: http://demonstrations.wolfram.com/ GalileosExperimentAtTheLeaningTowerOfPisa/
- [12] PHYSICS, "Falling objects," https://phys.libretexts.org/TextMaps/ Introductory Physics TextMaps, 2017, online; accessed 27 October 2017.
- [13] INPE, "Movimentos na atmosfera," http://mtc-m16b.sid.inpe.br/col/ sid.inpe.br/iris@1915/2005/11.08.12.28/doc/02 Movimentos na atmosfera.pdf, 2005, online; accessed 01 October 2017.
- [14] MARINHA DO BRASIL, "Escala de beaufort," 2017. [Online]. Available: https://www.mar.mil.br/dhn/chm/meteo/refer/ escala beaufort.htm
- [15] CPTEC, "Ciclone extratropical provoca ventos intensos no sul," 2012. [Online]. Available: http://www.cptec.inpe.br/noticias/noticia/22557
- [16] G. BRUSCHI, K. TSANG, T. NISHIOKA, and R. WANG, *Drag Coefficient of a Cylinder*, 2003.
- [17] OPEN ROBOTS, "MORSE Component Libray," http://www. openrobots.org/morse/doc/stable/components library.html, 2016.
- [18] G. Echeverria, S. Lemaignan, A. Degroote, S. Lacroix, M. Karg, P. Koch, C. Lesire, and S. Stinckwich, "Simulating complex robotic scenarios with morse," in *International Conference on Simulation, Modeling, and Programming for Autonomous Robots*. Springer, 2012, pp. 197–208.
- [19] G1, "Vento contribui para a redução da sensação térmica em São Carlos-SP," http://g1.globo.com/sp/sao-carlos-regiao/noticia/2016/06/ vento-contribui-para-reducao-da-sensacao-termica-em-sao-carlos-sp. html, 2016.
- [20] G. Bruschi, T. Nishioka, K. Tsang, and R. Wang, "Drag coefficient of a cylinder," *University of California, San Diego*, 2003.